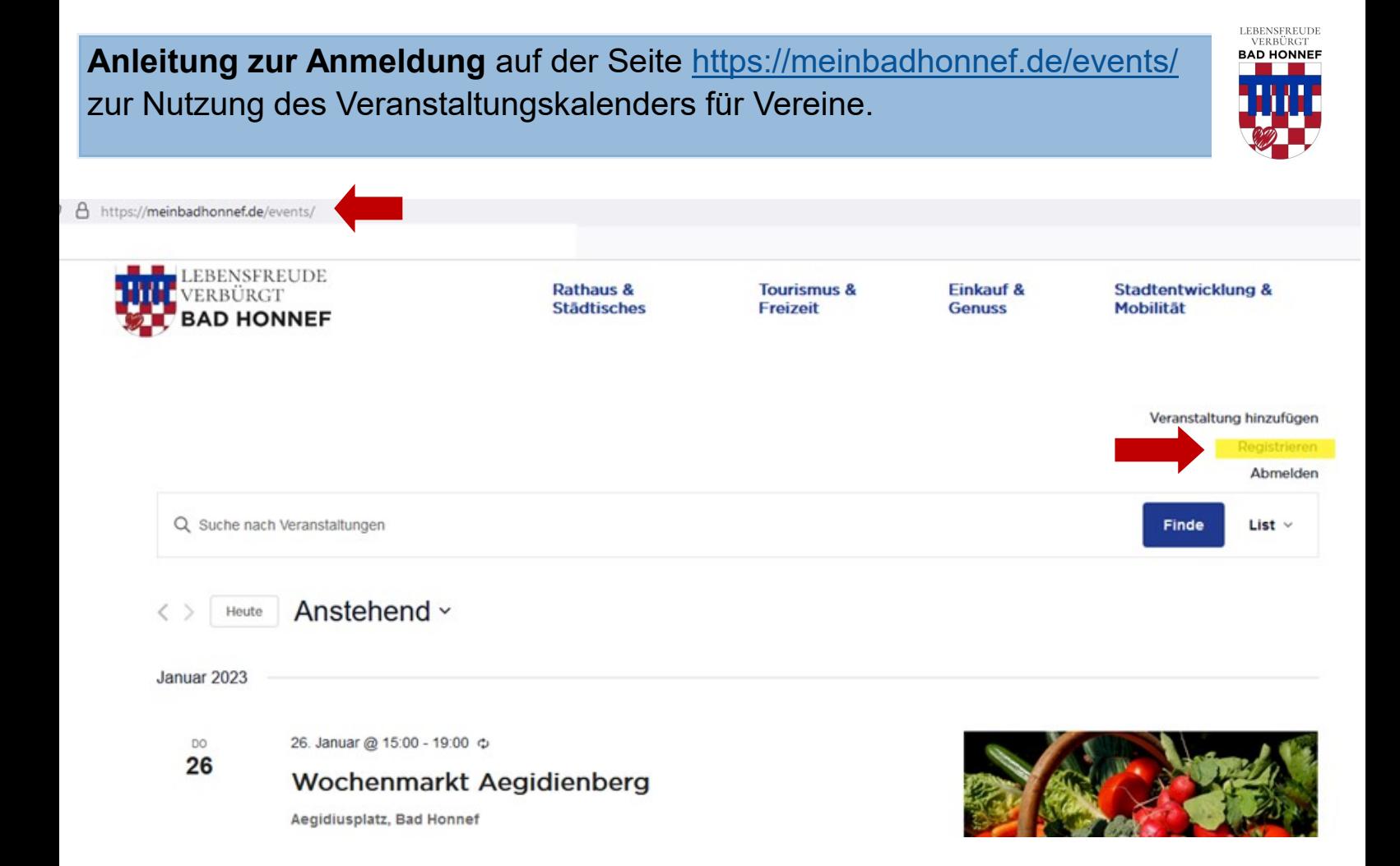

# Auf den Button REGISTRIEREN anklicken. Es öffnet sich folgende Seite:

# Registrierung

Sie planen ein Konzert, eine Ausstellung, einen Workshop oder ein anderes öffentliches Event in Bad Honnef und möchten Besucher darauf aufmerksam machen? Dann nimmt die Stadt Bad Honnef Ihre Veranstaltung gerne in den städtischen Veranstaltungskalender auf, herzlich willkommen. Das Angebot richtet sich insbesondere an sport- und kulturtragende Vereine und Institutionen oder deren Vertreter\*innen.

## Bitte registrieren Sie sich hier, um Ihre Zugangsdaten zu erhalten.

Die Stadt behält sich die Veröffentlichung und Freigabe der eingehenden Veranstaltungen vor. Beiträge, die gegen die demokratisch-freiheitliche Rechtsordnung verstoßen werden grundsätzlich nicht veröffentlicht. Für die redaktionelle Richtigkeit sind die Absender selbst verantwortlich.

## **Registrieren**

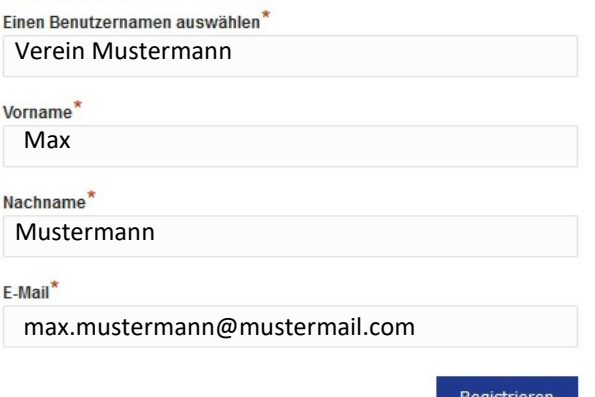

Formular ausfüllen und auf Button **"Registrieren"** klicken.

Nach der Registrierung erhalten Sie Ihr Passwort per Mail, dieses Passwort sollten Sie anschließend ändern. Den Link hierzu erhalten Sie in der Mail mit dem Passwort.

# Nach erfolgter Anmeldung, können Sie nun auf dieser Maske Ihre Veranstaltung erfassen:

Sie planen ein Konzert, eine Ausstellung, einen Workshop oder ein anderes öffentliches Event in Bad Honnef und möchten Besucher darauf aufmerksam machen? Dann nimmt die Stadt Bad Honnef Ihre Veranstaltung gerne in den städtischen Veranstaltungskalender auf, herzlich willkommen. Das Angebot richtet sich insbesondere an sport- und kulturtragende Vereine und Institutionen oder deren Vertreter\*innen. So funktioniert es: Melden Sie sich und füllen das Web-Formular vollständig aus. Sollten zu einem späteren Zeitpunkt Änderungen nötig sein - etwa weil Ihre Veranstaltung ausfällt - können Sie sich mit ihren Zugangsdaten erneut einloggen. Fügen Sie bitte auch ein Foto hinzu, für das Sie die Nutzungsrechte besitzen. Unter dem Formular befindet sich der Button VERANSTALTUNG ÜBERMITTELN. Die Stadt behält sich die Veröffentlichung und Freigabe der eingehenden Veranstaltungen vor. Beiträge, die gegen die demokratisch-freiheitliche Rechtsordnung verstoßen werden grundsätzlich nicht veröffentlicht. Für die redaktionelle Richtigkeit sind die Absender selbst verantwortlich.

### Neue Veranstaltung erfassen

IHRE ÜBERMITTELTEN VERANSTALTUNGEN ANZEIGEN

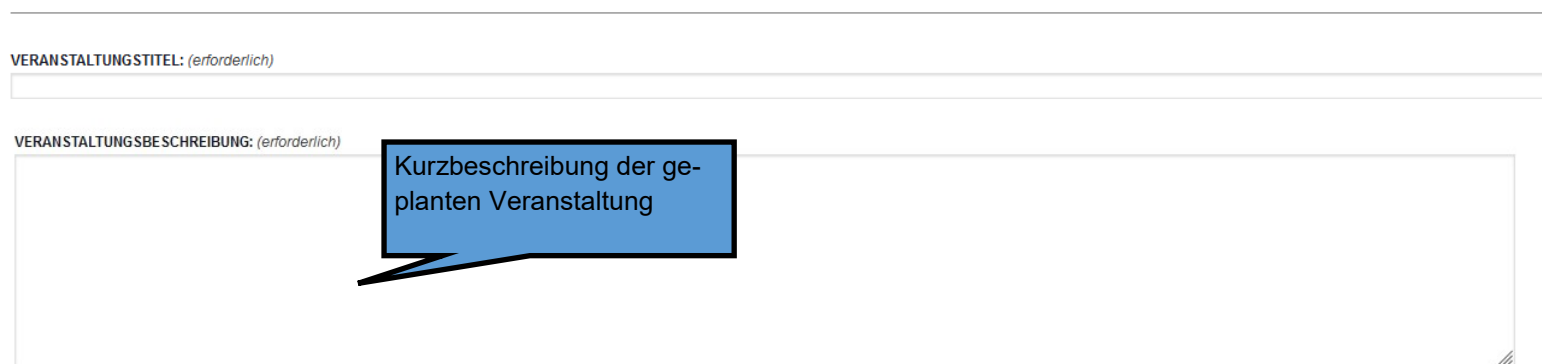

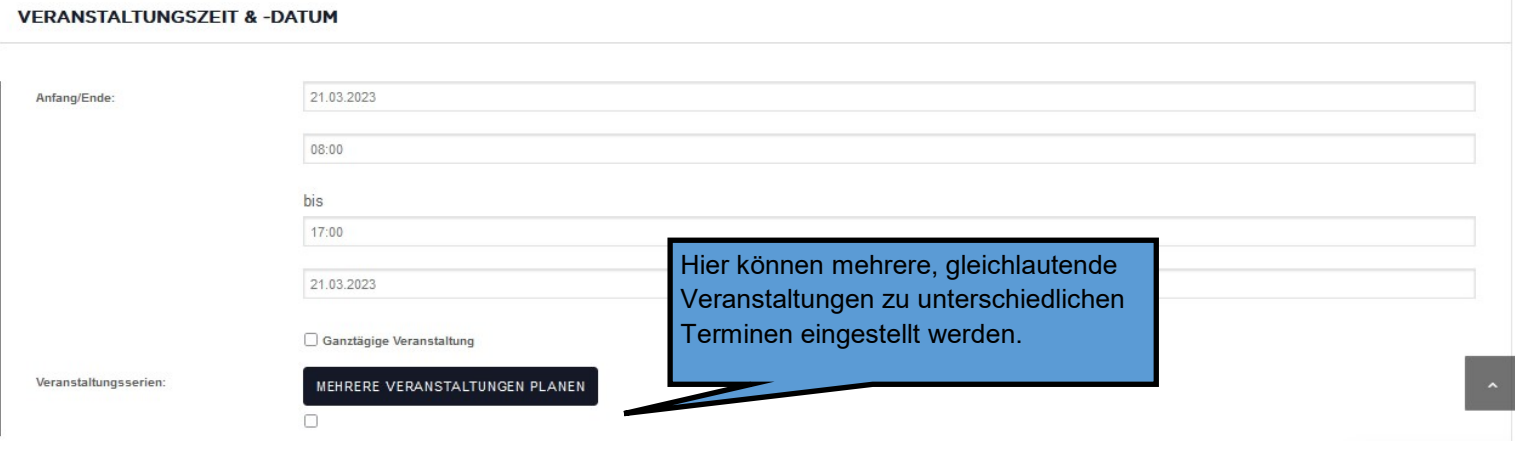

#### VERANSTALTUNGSBILD

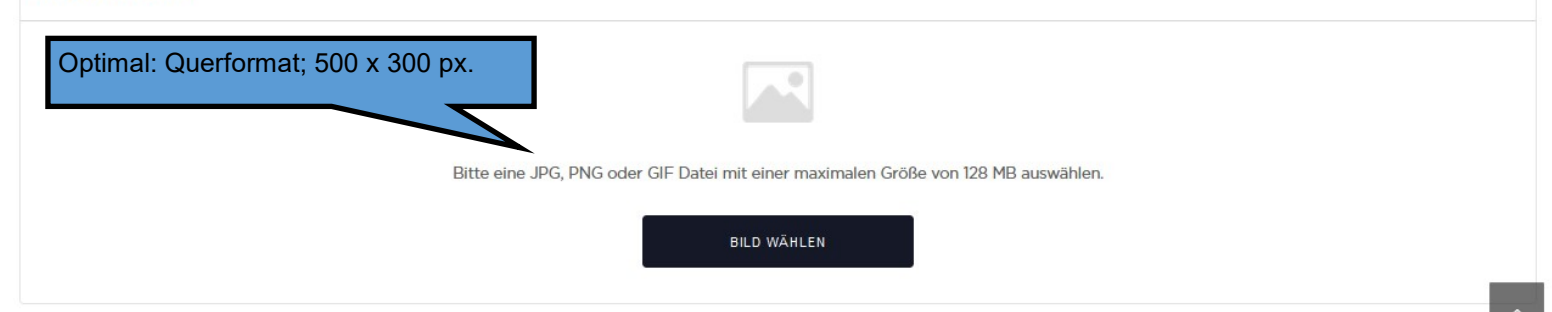

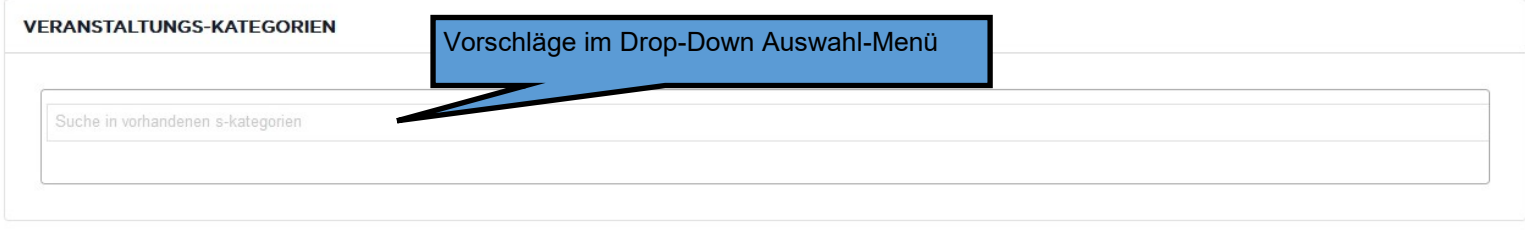

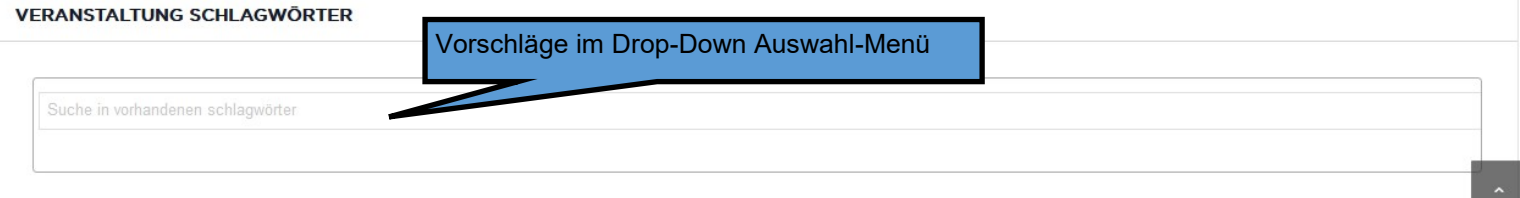

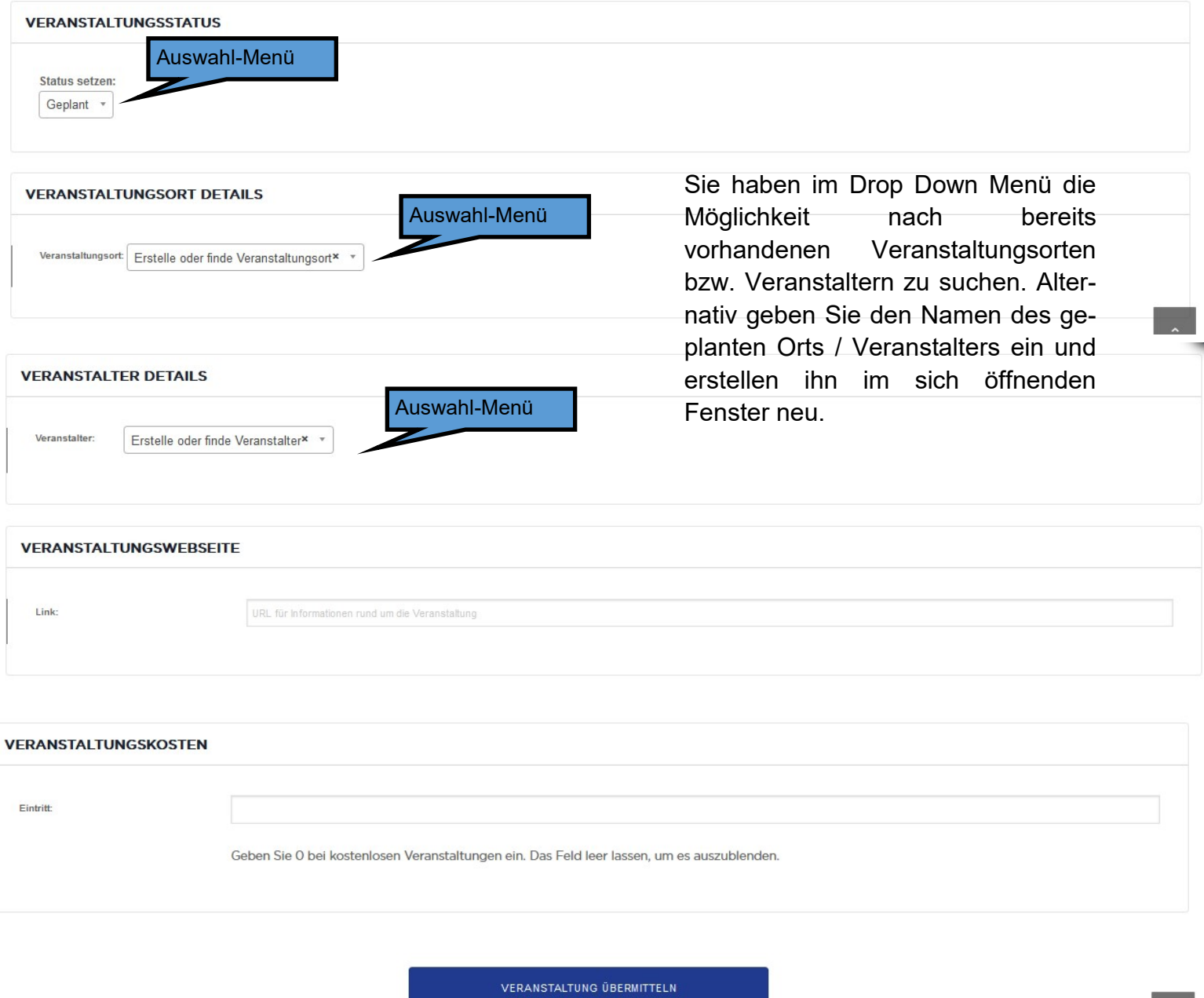

Nachdem Sie den Button "Veranstaltung übermitteln" betätigt haben, wird die Veranstaltung zur Prüfung und Freigabe an die Stadt Bad Honnef übertragen. Nach erfolgter Freigabe erscheint ihre Veranstaltung im Veranstaltungskalender der Stadt Bad Honnef.

Für Rückfragen stehen Ihnen zur Verfügung:

Cornelia Jungheim E-Mail: cornelia.jungheim@bad-honnef.de Tel.: 02224-184121

Sonja Schwalbe E-Mail: sonja.schwalbe@bad-honnef.de Tel.: 02224-1876356

Andrea Enzenberger E-Mail: andrea.enzenberger@bad-honnef.de Tel.: 02224-1876339